# **Application: gvSIG desktop - gvSIG bugs #306**

# **Preparar andami para que trabaje con su propio carpeta de traducciones**

02/13/2012 12:24 PM - Joaquín del Cerro Murciano

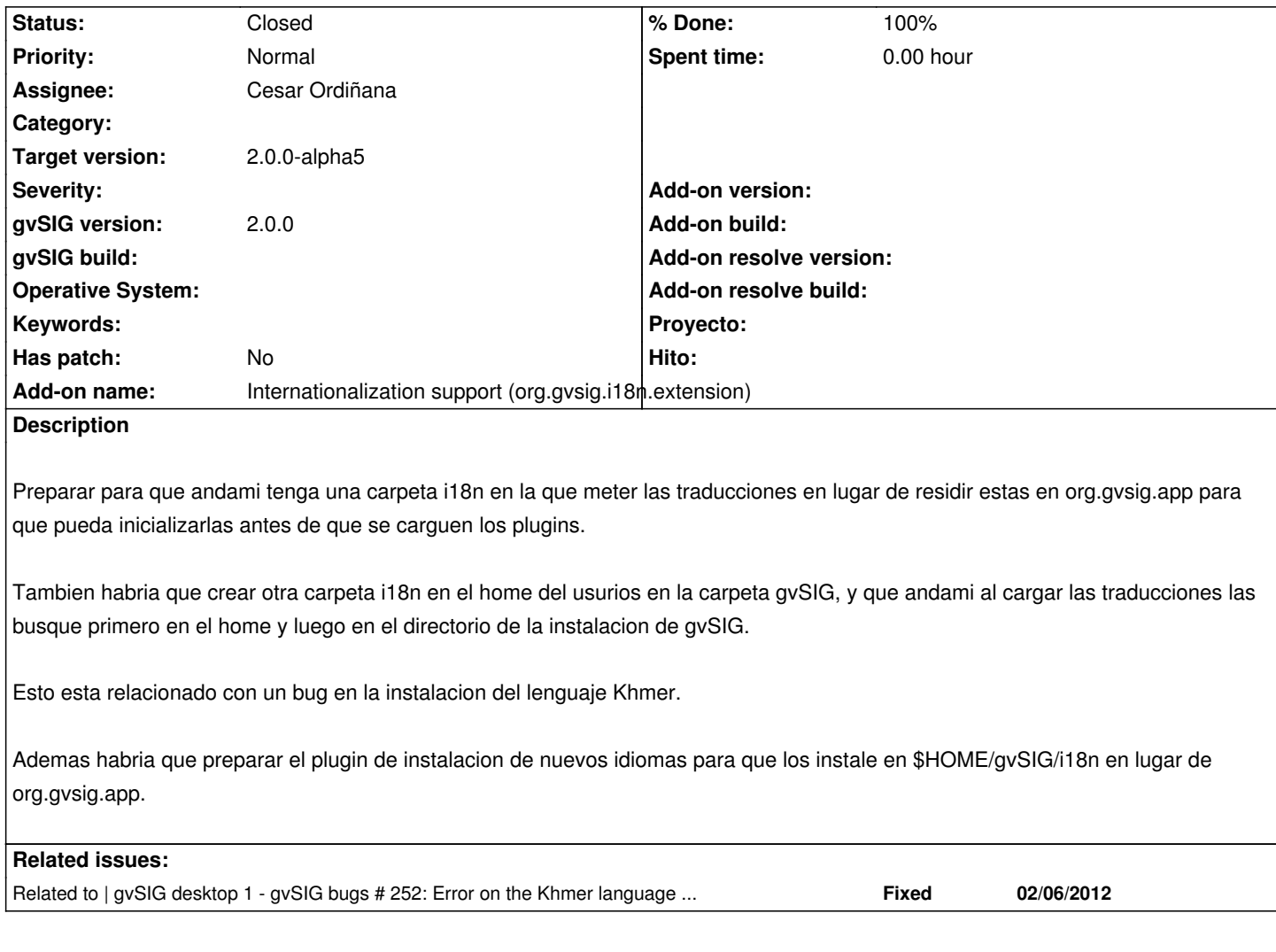

# **Associated revisions**

## **Revision 38093 - 04/10/2012 04:37 AM - Cesar Ordiñana**

This fixes #306 by using two new folders for i18n resources: one into the gvSIG installation and another one in the user home gvSIG folder. This last one will be used to install new languages.

# **Revision 38094 - 04/10/2012 04:37 AM - Cesar Ordiñana**

This fixes #306 by using two new folders for i18n resources: one into the gvSIG installation and another one in the user home gvSIG folder. This last one will be used to install new languages.

#### **History**

#### **#1 - 04/02/2012 06:23 PM - Cesar Ordiñana**

*- Status changed from New to In progress*

*- Add-on name changed from Unknown to Internationalization support (org.gvsig.i18n.extension)*

#### **#2 - 04/10/2012 10:40 AM - Cesar Ordiñana**

*- Status changed from In progress to Fixed*

*- % Done changed from 0 to 100*

## **#3 - 04/10/2012 10:43 AM - Cesar Ordiñana**

As a reminder, from now on the installation of new languages will work as follows:

- New languages installed through the language preferences page will be stored in the \$USER\_HOME/gvSIG/i18n folder.
- To add new languages by default to a gvSIG installation, it may be included into the **i18n** folder of the gvSIG installation.

# **#4 - 08/30/2012 02:11 PM - Joaquín del Cerro Murciano**

*- Status changed from Fixed to Closed*